# **Fast Lane**

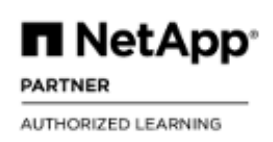

# Implementing VMware vSphere on ONTAP (IMPVMWAR)

#### **ID** IMPVMWAR **Prix** CHF 2 340,– (Hors Taxe) **Durée** 2 jours

#### **A qui s'adresse cette formation**

Les employés, partenaires de distribution et clients de NetApp qui mettent en œuvre des solutions de virtualisation avec des systèmes de stockage NetApp.

#### **Pré-requis**

Les formations suivantes ou des connaissances équivalentes sont recommandées :

- [ONTAP Cluster Administration \(ONTAP9ADM\) \(9.12\)](/swisscom/fr/course/netapp-ontap9adm) and [ONTAP Data Protection Administration \(DATAPROT9\)](/swisscom/fr/course/netapp-dataprot9) [\(9.12\)](/swisscom/fr/course/netapp-dataprot9)
- [ONTAP SAN Administration \(SANADM\)](/swisscom/fr/course/netapp-sanadm)
- VMware Fundamentals (e-learning gratuit sur VMware Education)
- $\bullet$  !

#### **Objectifs**

À l'issue de ce cours, vous serez capable de :

- Citer les trois principaux outils ONTAP pour VMware vSphere.
- Identifier les types de datastores créés par les outils ONTAP.
- Expliquer comment les outils ONTAP permettent le provisionnement automatisé de datastores pour la gestion du cycle de vie des VM.
- Décrire le processus de gestion des datastores vVols
- Définir les datastores ONTAP FlexGroup NAS et illustrer la gestion des politiques de qualité de service (QoS) pour les VM dans un volume FlexGroup.
- Utiliser l'interface utilisateur VMware vCenter pour mettre en œuvre des politiques de qualité de service améliorées.
- Décrire les fonctionnalités de SRA
- Décrire les fonctionnalités de NetApp VASA Provider
- Utiliser les outils ONTAP pour créer des datastores et des objets vVols
- Utiliser les outils ONTAP pour identifier les caractéristiques de performance des vVols
- Utiliser les tableaux de bord des outils ONTAP pour

surveiller les VMs

- Énumérer les implémentations des clients pour la sauvegarde, la restauration et le clonage lors de l'intégration de vSphere à NetApp.
- Mettre en œuvre les meilleures pratiques en matière de connectivité, d'approvisionnement, de disposition des données et de multipathing.
- Utiliser les outils ONTAP pour accéder à l'interface utilisateur Swagger et aux API RESTful améliorées pour l'automatisation.
- Utiliser le plug-in NetApp SnapCenter pour VMware vSphere pour configurer et exécuter des tâches de sauvegarde et de restauration.
- Énumérer les meilleures solutions de protection des données pour un environnement vSphere et discuter des avantages de ces solutions.

#### **Contenu**

#### **Module 1 : Vue d'ensemble d'ONTAP pour vSphere**

- Stockage NetApp dans un environnement virtualisé
- Appliance virtuelle NetApp Unified
- Types de datastore créés par VSC

#### **Module 2 : Introduction à la console de stockage virtuel (VSC)**

- Installation de l'appliance virtuelle unifiée (UVA)
- Caractéristiques principales de l'UVA
- Intégration de NetApp VSC avec vCenter
- Configuration ONTAP pour le fonctionnement de VSC

#### **Module 3 : Provisionnement des datastores traditionnels à l'aide de VSC**

- Considérations de base sur le réseau IP et le datastore
- Création de datastores NFS à l'aide de VSC et de System Manager
- Utilisation de l'assistant de stockage de données NFS
- Datastores VMFS
- Datastores VMFS iSCSI
- Datastores FC VMFS

#### **Module 4 : Provisionnement des datastores VVols à l'aide de**

### Implementing VMware vSphere on ONTAP (IMPVMWAR)

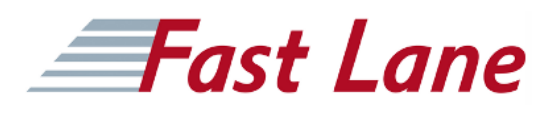

#### **VSC**

- Concepts VVols
- Fournisseur NetApp VASA
- Politiques et profils de stockage
- Gestion des VVols
- Déplacement, copie et restauration à la demande de disques virtuels

#### **Module 5 : Surveillance des performances et de la qualité de service (QoS)**

- Tableaux de bord des performances VSC
- Fonctions QoS de NetApp
- Cas d'utilisation de la QoS de NetApp et VMware

#### **Module 6 : Protection des données**

- Plug-in SnapCenter pour VMware vSphere
- Solutions de sauvegarde Veeam et Commvault

#### **Laboratoires :**

- Configurer les clusters, vCenter et l'interface de gestion VSC
- Configurer la console de stockage virtuel
- Utiliser VSC pour provisionner des datastores SAN et NAS traditionnels
- Créer et gérer des VVols
- Contrôler les performances des datastores et des VMs
- Mettre en œuvre des scénarios de configuration

## Implementing VMware vSphere on ONTAP (IMPVMWAR)

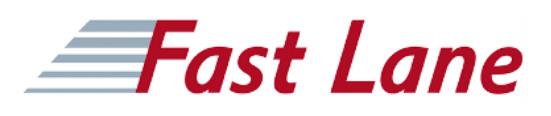

#### **Centres de formation dans le monde entier**

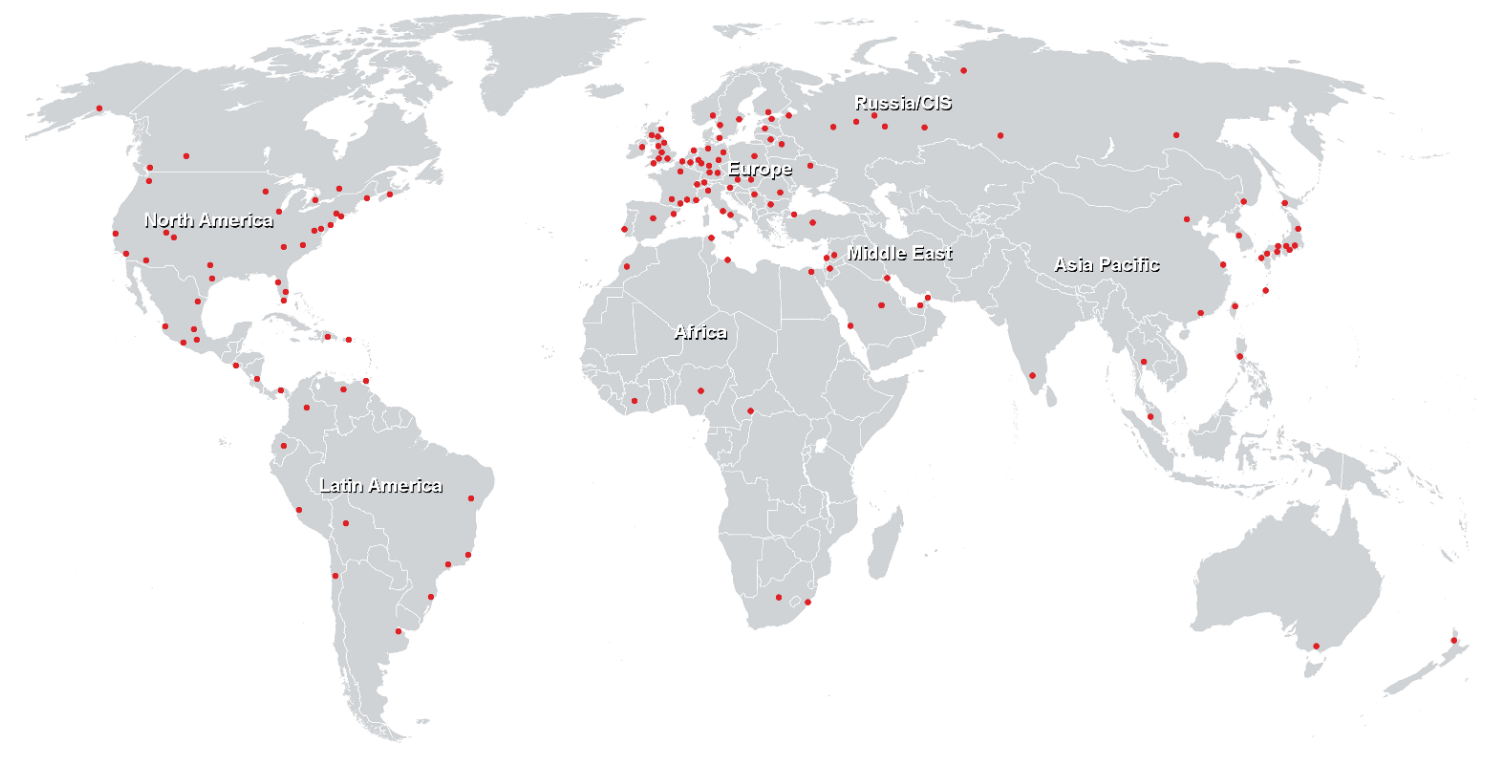

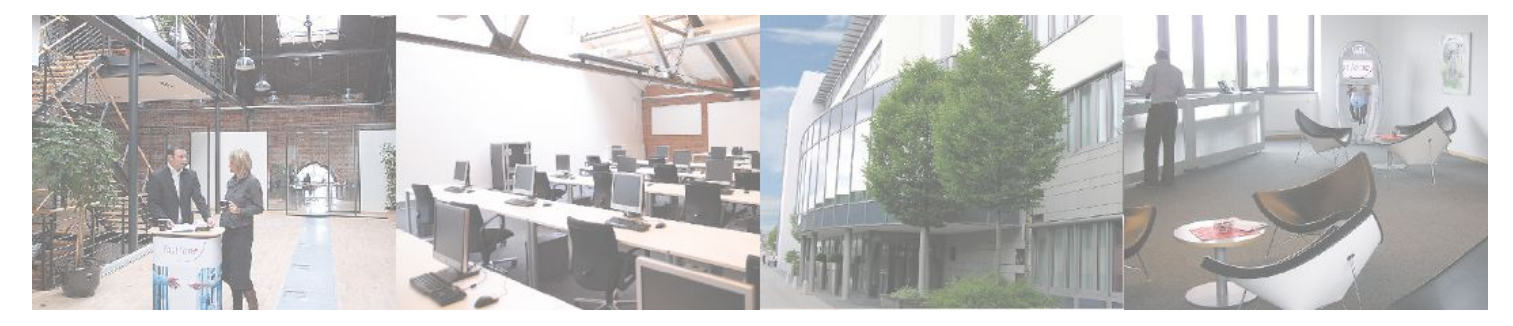

**Fast Lane Institute for Knowledge Transfer GmbH**

Husacherstrasse 3 CH-8304 Wallisellen Tel. +41 44 832 50 80

**info@flane.ch, https://www.flane.ch**